# **Az SQL adatbázisnyelv: DML**

Tankönyv: Ullman-Widom: Adatbázisrendszerek Alapvetés Második, átdolgozott kiadás, Panem, 2009

6.5. Az adatbázis tartalmának módosítása (DML utasítások) INSERT, DELETE, UPDATE

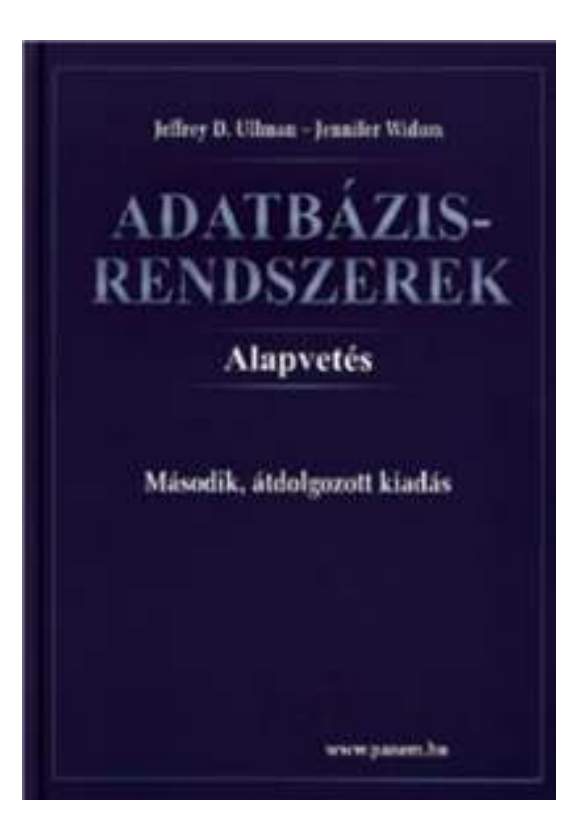

## **Adatbázis tartalmának módosítása**

- **A módosító utasítások nem adnak vissza**<br>A módosító utasítások nem adnak vissza eredményt, mint a lekérdezések, hanem az adatbázis tartalmát változtatják meg.
- 3-féle módosító utasítás létezik:
	- **INSERT** sorok beszúrása
	- DELETE sorok törlése
	- UPDATE sorok komponensei értékeinek módosítása

# **Beszúrás (insert into)**

 Két alakja van: 1.) ha egyetlen sort szúrunk be: INSERT INTO <reláció>VALUES ( <konkrét értékek listája> );

- 2.) ha több sort, egy lekérdezés eredményét visszük fel alkérdés segítségével: INSERT INTO <reláció>( <alkérdés> );
- Példa: a Kedvel(név, sör) táblában rögzítjük, hogy Zsu szereti a Bud sört.INSERT INTO KedvelVALUES('Zsu', 'Bud');

# **Attribútumok megadása**

- $\blacktriangleright$ A reláció neve után megadhatjuk az attribútumait.
- $\blacktriangleright$  Ennek alapvetően két oka lehet:
	- 1. elfelejtettük, hogy a reláció definíciójában, milyen sorrendben szerepeltek az attribútumok.
	- 2. Nincs minden attribútumnak értéke, és azt szeretnénk, ha a hiányzó értékeket NULL vagy default értékkel helyettesítenék.

Példa:

INSERT INTO Kedvel(sör, név)VALUES('Bud', 'Zsu');

# **Default értékek megadása**

- A CREATE TABLE utasításban az oszlopnevet DEFAULT kulcsszó követheti és egy érték.
- Ha egy beszúrt sorban hiányzik az adott attribútum értéke, akkor a default értéket kapja.

```
CREATE TABLE Sörivók(
név CHAR(30) PRIMARY KEY,
   cím CHAR(50) DEFAULT 'Sesame St'
   telefon CHAR(16) );
INSERT INTO Sörivók(név)
VALUES('Zsu'); Az eredmény sor:
```
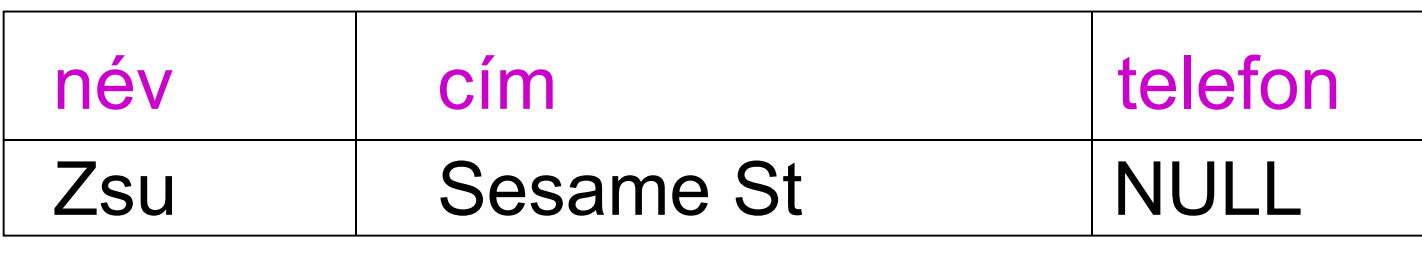

#### **Több sor beszúrása**

- Egy lekérdezés eredményét is beszúrhatjuk: INSERT INTO <reláció>( <alkérdés> );
- A Látogat(név, söröző) tábla felhasználásával adjuk hozzá a LehetBarát(név) táblához Zsu "lehetséges barátait", vagyis azokat a sörivókat, akik legalább egy olyan sörözőt látogatnak, ahova Zsu is szokott járni. (megoldás a köv.oldalon)

## **Megoldás: Több sor beszúrása**

(SELECT) a másik sörivó

INSERT INTO LehetBarát(SELECT l2.névFROM Látogat l1, Látogat l2 WHERE l1.név <sup>=</sup>'Zsu' AND l2.név <> 'Zsu' AND l1.bár = l2.bár );

(FROM) névpárok: az első Zsu, a második nem Zsu, de van olyan bár, amit mindkettenlátogatnak.

05B\_SOL6DML // Adatbázisok-1 előadás // Ullman (Stanford) tananyaga alapján // Hajas Csilla (ELTE IK)

# **Tk.Példa INSERT INTO utasításra**

- A lekérdezést teljesen ki kell értékelni, mielőtt asorokat beszúrnánk.
- Tankönyv 6.36 példa: új stúdiók beszúrása

INSERT INTO Stúdió (név) (SELECT DISTINCT stúdióNévFROM FilmekWHERE stúdióNév NOT IN (SELECT név FROM Stúdió));

## **Törlés (delete)**

 A törlendő sorokat egy WHERE feltétel segítségével adjuk meg:

DELETE FROM <reláció>

WHERE <feltétel>;

> Példa:<br>≔− DELETE FROM KedvelWHERE nev = 'Zsu' AND  $s\ddot{o}r = 'Bud';$  Az összes sor törlése: DELETE FROM Kedvel;

## **Példa: Több sor törlése**

A Sörök(név, gyártó) táblából töröljük azokat a söröket, amelyekhez létezik olyan sör, amit ugyanaz a cég gyártott.

(Megoldás a köv.oldalon)

#### **Példa: Több sor törlése**

A Sörök(név, gyártó) táblából töröljük azokat a söröket, amelyekhez létezik olyan sör, amit ugyanaz a cég gyártott.

DELETE FROM Sörök <sup>s</sup> WHERE EXISTS (SELECT név FROM Sörök WHERE gyártó = s.gyártó AND név <> s.név);

(WHERE) azok a sörök,amelyeknek ugyanaz a gyártója, mint az séppen aktuális sorának, a nevükviszont különböző.

## **A törlés szemantikája**

- > Tegyük fel, hogy az Anheuser-Busch csak Bud és Bud Lite söröket gyárt.
- Tegyük fel még, hogy *s* sorai közt a Bud fordul elő először.
- Az alkérdés nem üres, a későbbi Bud Lite sor miatt, így a Bud törlődik.
- Kérdés: a Bud Lite sor törlődik-e? (válasz a köv. oldalon)

## **A törlés szemantikája**

- $\blacktriangleright$ Válasz: igen, a Bud Lite sora is törlődik.
- $\blacktriangleright$  A törlés ugyanis két lépésben hajtódik végre.
	- 1. Kijelöljük azokat a sorokat, amelyekre a WHERE feltétele teljesül.
	- 2.Majd töröljük a kijelölt sorokat.

# **Módosítás (update)**

 Bizonyos sorok bizonyos attribútumainak módosítása.

UPDATE <reláció>

SET <attribútum értékadások listája> WHERE <sorokra vonatkozó feltétel>;

> Fecó telefonszámát 555-1212-re változtatjuk (Fecó itt egy sörivó neve):

UPDATE Sörivók

SET telefon <sup>=</sup>'555-1212'

WHERE név = 'Fecó';

#### **Példa: Több sor módosítása**

 Legfeljebb 4 dollárba kerülhessenek a sörök: UPDATE FelszolgálSET ár = 4.00 WHERE ár > 4.00; Olcsó sörök árát duplázzuk

UPDATE FelszolgálSET ár =  $2 *$  ár WHERE ár <sup>&</sup>lt; 1.00;

## **Tk.Példa UPDATE utasításra**

Tankönyv 6.39 példa:

UPDATE GyártásIrányítóSET név = 'Ig.' || névWHERE azonosító IN (SELECT elnökAzon FROM Stúdió)

## **Tranzakciók**

- Tranzakció = olyan folyamat, ami adatbázis lekérdezéseket, módosításokat tartalmaz.
- ► Az utasítások egy "értelmes egészt" alkotnak.
- Egyetlen utasítást tartalmaznak, vagy az SQLben explicit módon megadhatóak.

## **ACID tranzakciók**

- Az ACID tranzakciók:
	- $\blacktriangleright$ > Atomiság (atomicity): vagy az összes vagy egy utasítás sem hajtódik végre.
	- $\blacktriangleright$ ⊳ Konzisztencia (<u>c</u>onsistency): az adatbázis megszorítások megörződnek.
	- $\blacktriangleright$  Elkülönítés (isolation): a felhasználók számára úgy tűnik, mintha folyamatok, elkülönítve, egymás után futnának le.
	- $\blacktriangleright$ ⊳ Tartósság (<u>d</u>urability): egy befejeződött tranzakció módosításai nem vesznek el.

Opcionálisan: gyengébb feltételek is megadhatóak.

# **COMMIT és ROLLBACK**

- A COMMIT utasítás a tranzakció sikeres befejeződését eredményezi. Egy sikeresen befejeződött tranzakció a kezdete óta végrehajtott utasításainak módosításait tartósan rögzíti az adatbázisban
	- vagyis a módosítások *véglegesítődnek*.
- A ROLLBACK utasítás megszakítja a tranzakció végrehajtását, és annak sikertelen befejeződését eredményezi. Az így befejezett tranzakció SQL utasításai által végrehajtott módosításokat a rendszer meg nem történtekké teszi
	- Vagyis az összes utasítás *visszagörgetésre kerül*, a módosítások nem jelennek meg az adatbázisban.